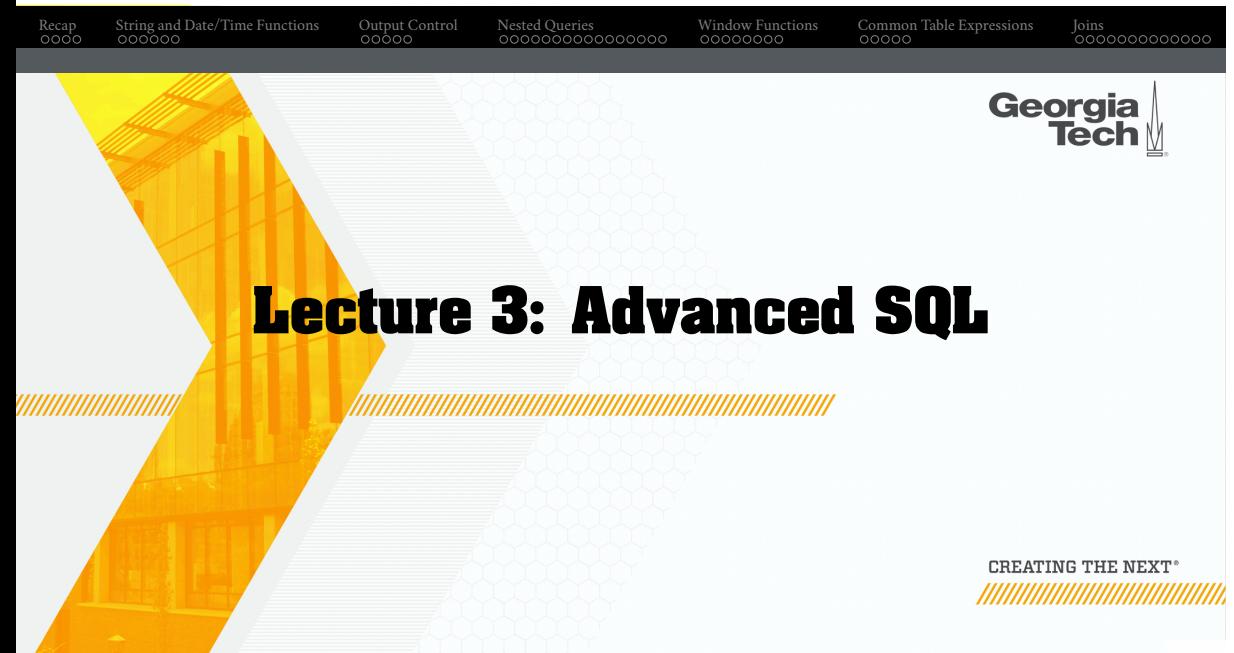

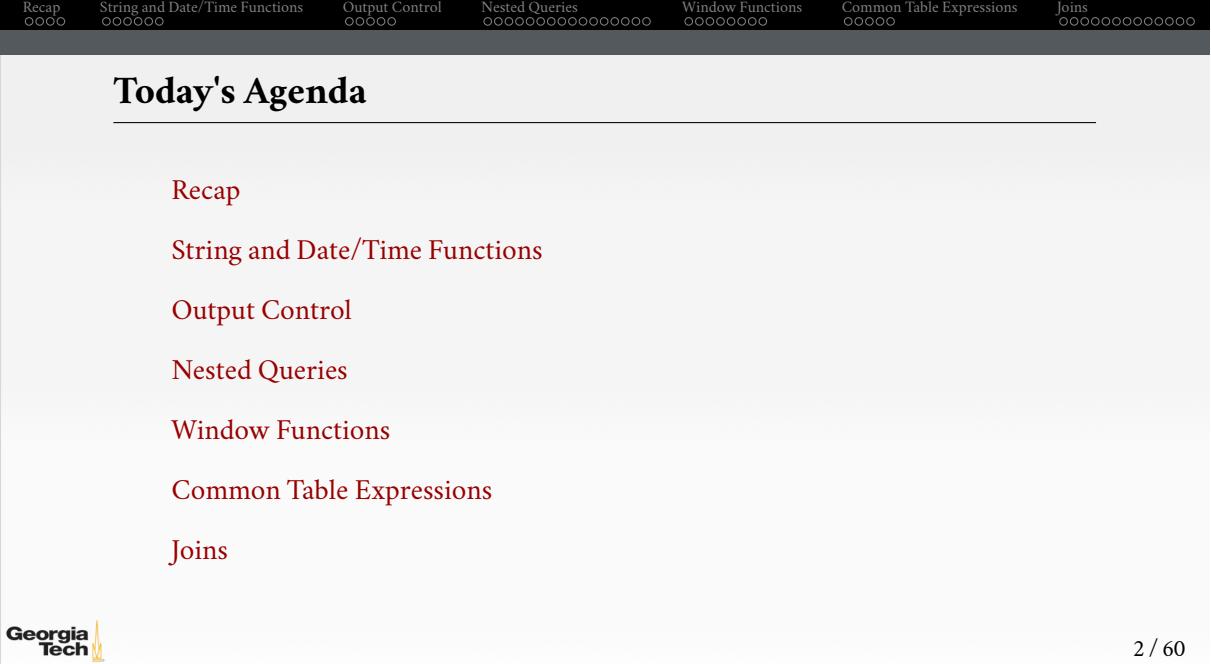

- Office hours
- Get started with the first assignment
- BuzzDB snippets
- Visual Code setup, ZSH shell
- SQLFiddle

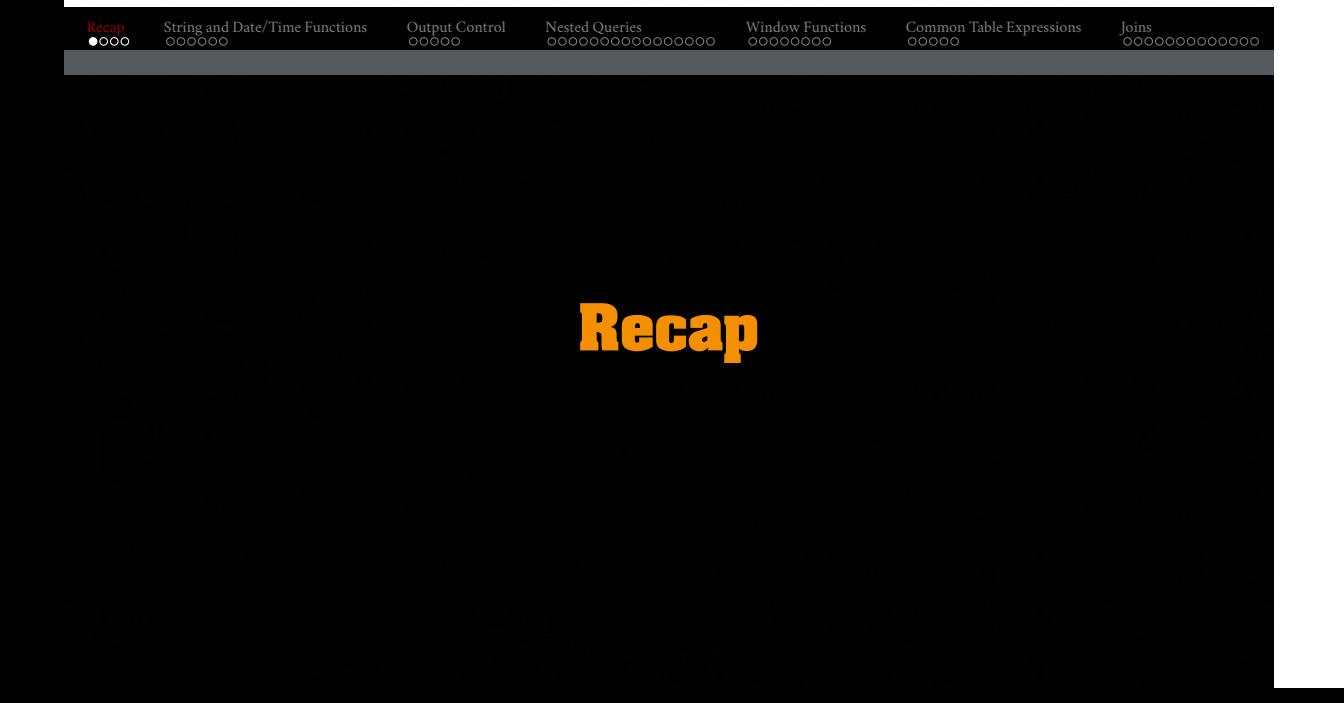

#### **Relational Model**

Proposed in 1970 by Ted Codd (IBM Almaden). Data model to avoid this maintenance.

Recap String and Date/Time Functions Output Control Nested Queries Window Functions Common Table Expressions Joins

- Store database in simple data structures
- Access data through high-level language
- Physical storage left up to implementation

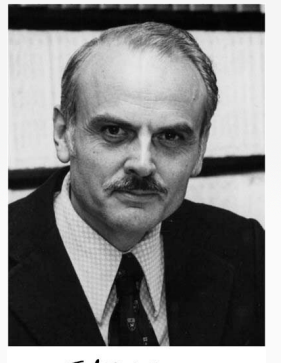

Etan

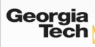

#### **Core Operators**

- These operators take in **relations** (*i*.*e*., tables) as input and return a relation as output.
- We can "chain" operators together to create more complex operations.
- Selection  $(\sigma)$
- Projection (Π)
- Union (∪)
- Intersection (∩)
- Difference (−)
- Product  $(x)$
- Join  $(\bowtie)$

# **List of SQL Features**

- Aggregations + Group By
- String / Date / Time Operations
- Output Control + Redirection
- Nested Queries
- Join
- Common Table Expressions
- Window Functions

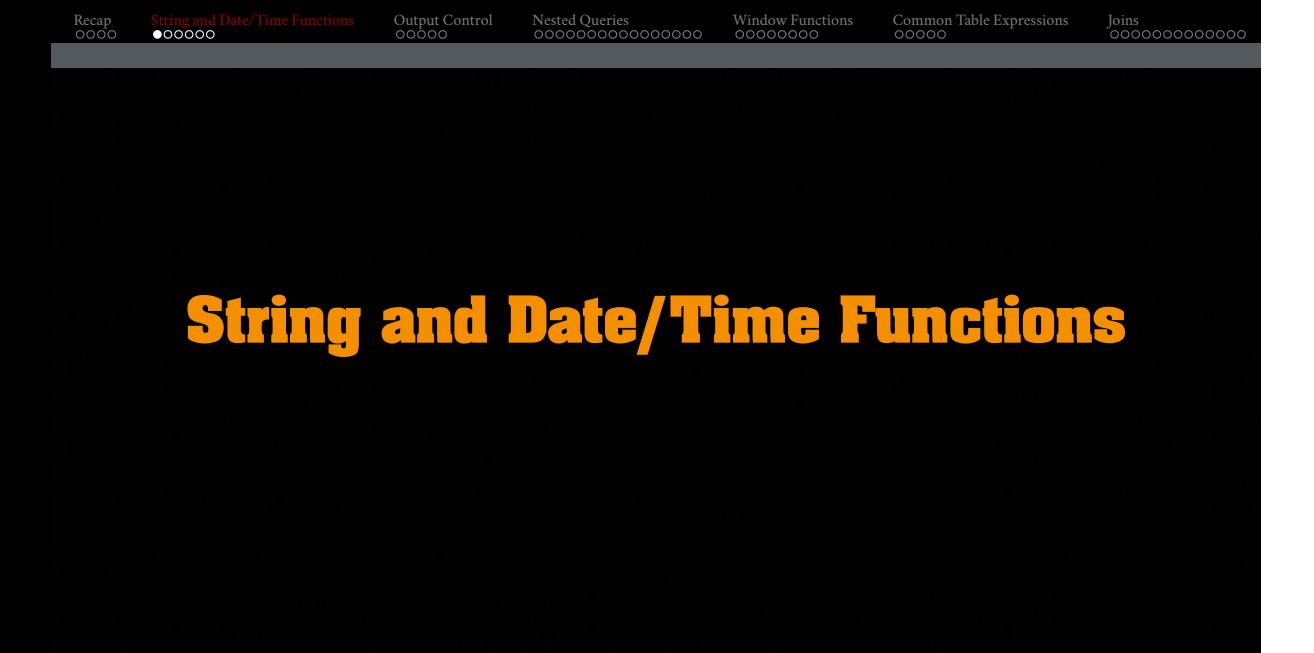

#### **String Operations**

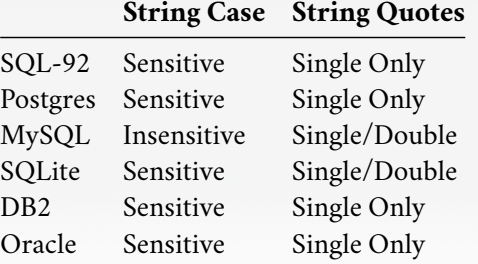

WHERE UPPER(name) = UPPER('MaRiA') // SQL-92 WHERE name  $=$  'MaRiA'  $//$  MySQL

# **String Operations**

Recap String and Date/Time Functions Output Control Nested Queries Window Functions Common Table Expressions Joins

- LIKE is used for string matching.
- String-matching operators
	- $\blacktriangleright\,$  % : Matches any substring (including empty strings).
	- $\blacktriangleright$  \_ : Match any one character
- SELECT \* FROM students AS s WHERE s.login LIKE '%@%'
- SELECT \* FROM students AS s WHERE s.login LIKE '%@c\_'

- SQL-92 defines string functions.
	- $\triangleright$  Many DBMSs also have their own unique functions
- These functions can be used in any expression (projection, predicates, *e*.*t*.*c*.)

SELECT SUBSTRING(name,0,5) AS abbrv\_name FROM students WHERE sid  $= 1$ 

SELECT \* FROM students AS s WHERE UPPER(s.name) LIKE 'M%'

# **String Operations** • SQL standard says to use || operator to concatenate two or more strings together. SQL-92 SELECT name FROM students WHERE login = LOWER(name) || '@cs' MSSQL SELECT name FROM students WHERE login =  $LOWER(name) + '@cs'$ MySQL SELECT name FROM students WHERE login = CONCAT(LOWER(name), '@cs')

Recap String and Date/Time Functions Output Control Nested Queries Window Functions Common Table Expressions Joins

#### **Date/Time Operations**

- Operations to manipulate and modify DATE/TIME attributes.
- Can be used in any expression.
- Support/syntax varies wildly!
- **Task:** Get the number of days since 2000.

#### PostgreSQL

SELECT (now()::date - '2000-01-01'::date) AS days;

#### MySQL

#### SELECT DATEDIFF(CURDATE(), '2000-01-01') AS days;

#### SQL Server

SELECT DATEDIFF(day, '2000/01/01', GETDATE()) AS days;

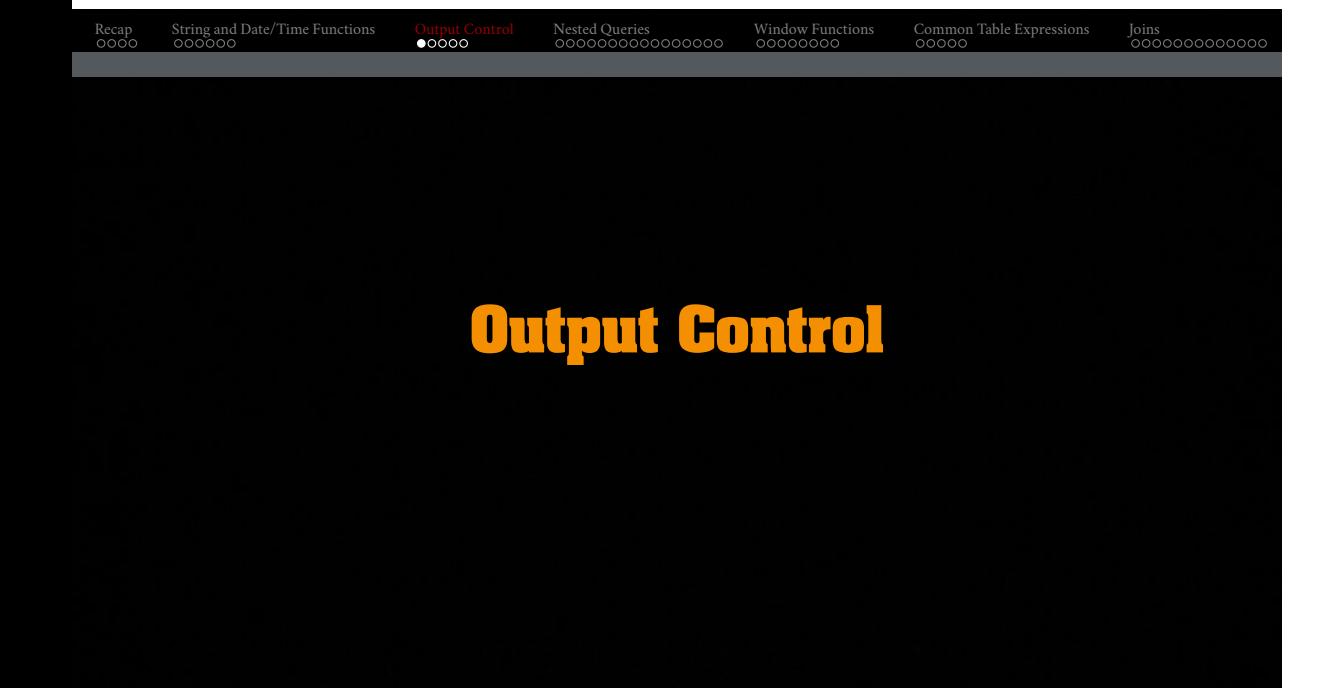

#### **Output Redirection**

- Store query results in another table:
	- $\blacktriangleright$  Table must not already be defined.
	- $\blacktriangleright$  Table will have the same number of columns with the same types as the input.

SQL-92

```
SELECT DISTINCT cid INTO CourseIds
```

```
FROM enrolled;
```
#### MySQL

```
CREATE TABLE CourseIds (
SELECT DISTINCT cid FROM enrolled
);
```
# Recap String and Date/Time Functions Output Control Nested Queries Window Functions Common Table Expressions Joins **Output Redirection** • Insert tuples from query into another table:  $\blacktriangleright$  Inner SELECT must generate the same columns as the target table.  $\blacktriangleright$  DBMSs have different options/syntax on what to do with duplicates. SQL-92

```
INSERT INTO CourseIds
 (SELECT DISTINCT cid FROM enrolled);
```
#### **Output Control**

```
• ORDER BY <column*> [ASC|DESC]
```
 $\blacktriangleright$  Order the output tuples by the values in one or more of their columns.

SELECT sid, grade FROM enrolled

WHERE  $cid = 2$ ORDER BY grade DESC

```
SELECT sid, grade FROM enrolled
 WHERE \operatorname{cid} = 2ORDER BY grade DESC, sid ASC
```
#### **sid grade**

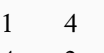

4 2

- LIMIT <count> [offset]
	- $\blacktriangleright$  Limit the number of tuples returned in output.
	- ▶ Can set an offset to return a "range"

SELECT sid, name FROM students WHERE login LIKE '%@cs' LIMIT 10

SELECT sid, name FROM students WHERE login LIKE '%@cs' LIMIT 20 OFFSET 10

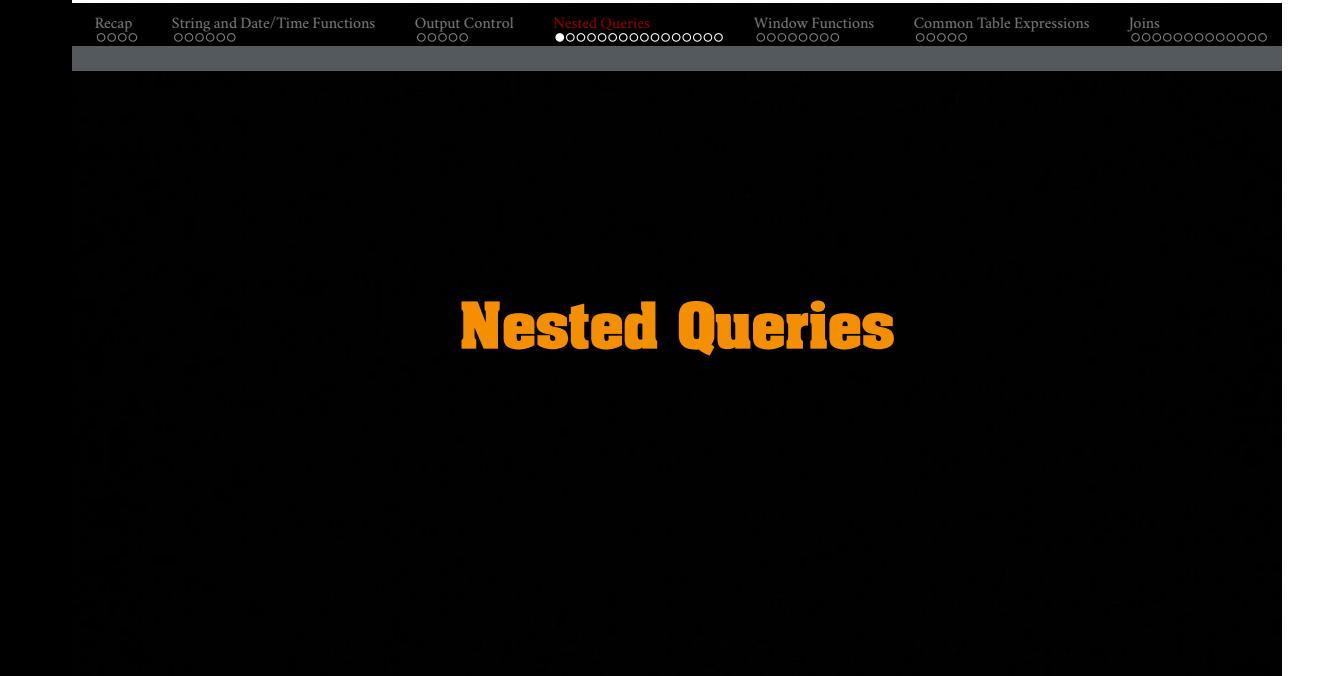

# **Nested Queries** • Queries containing other queries. • They are often difficult to optimize. • **Inner queries** can appear (almost) anywhere in query.

Recap String and Date/Time Functions Output Control Nested Queries Window Functions Common Table Expressions Joins

SELECT name FROM students --- Outer Query WHERE sid IN (SELECT sid FROM enrolled) --- Inner Query

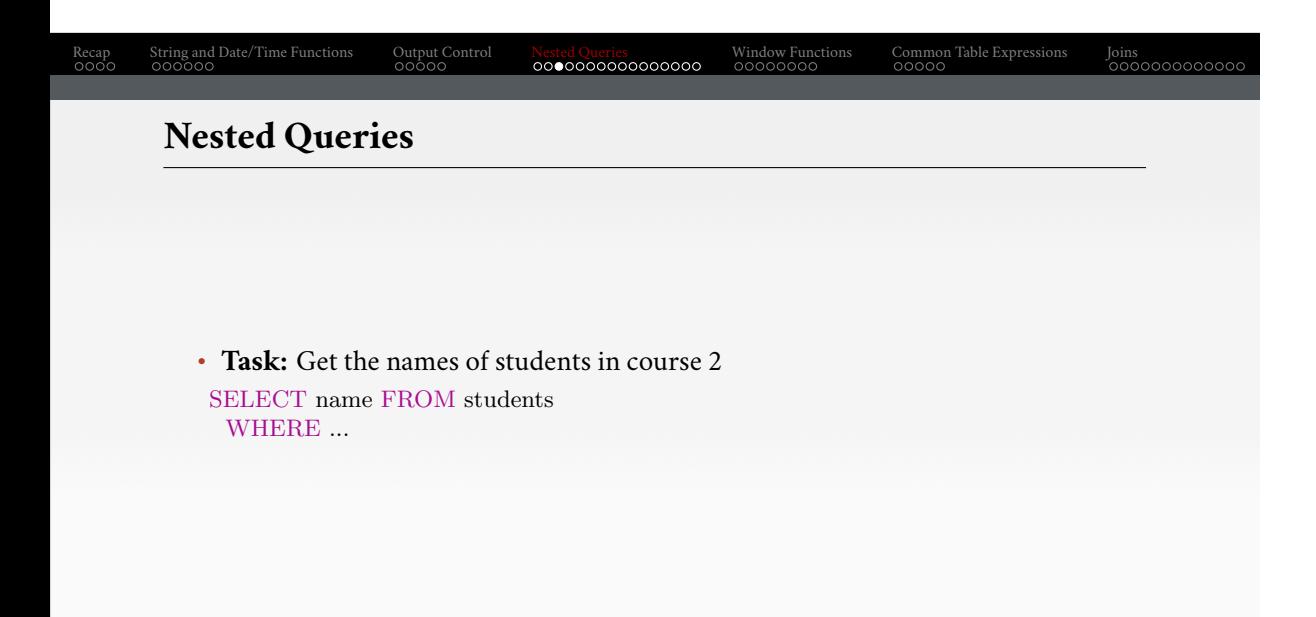

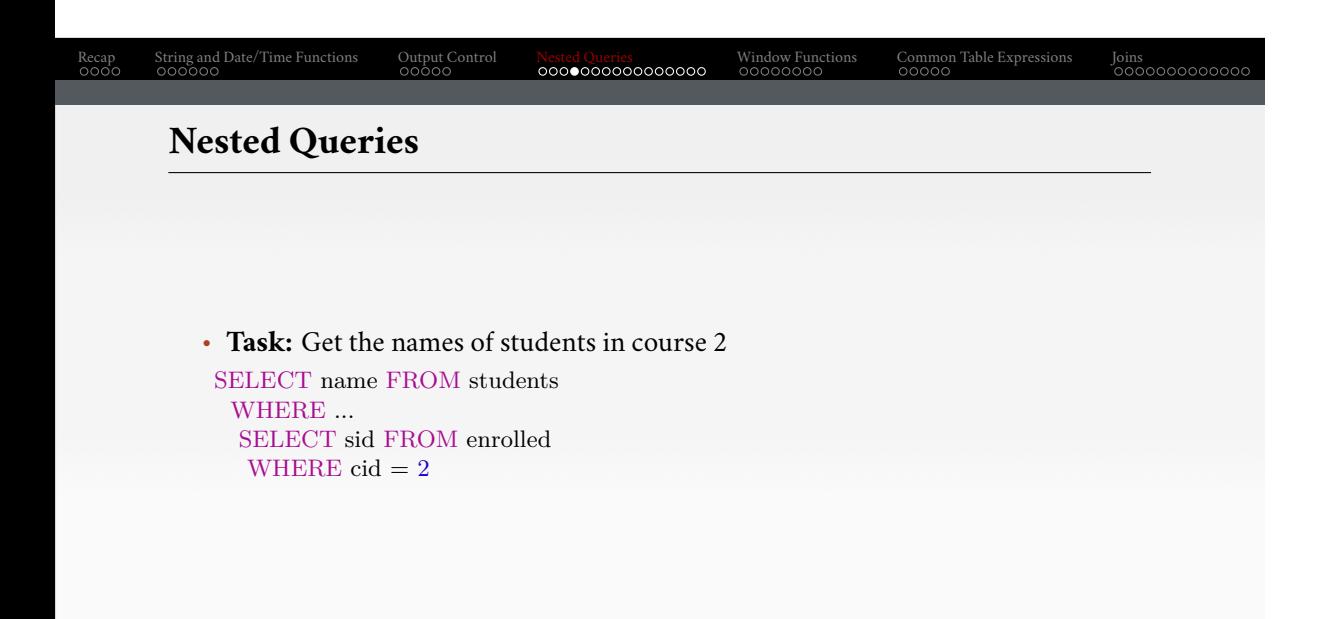

## Recap String and Date/Time Functions Output Control Nested Queries Window Functions Common Table Expressions Joins **Nested Queries** • **Task:** Get the names of students in course 2 SELECT name FROM students WHERE sid IN ( SELECT sid FROM enrolled WHERE  $\operatorname{cid} = 2$ ) **name** Maria Peter Georgia<br>Tech

- ALL  $→$  Must satisfy expression for all rows in sub-query
- ANY  $→$  Must satisfy expression for at least one row in sub-query.
- IN  $\longrightarrow$  Equivalent to '=ANY()'.
- EXISTS → Returns true if the subquery returns one or more records.

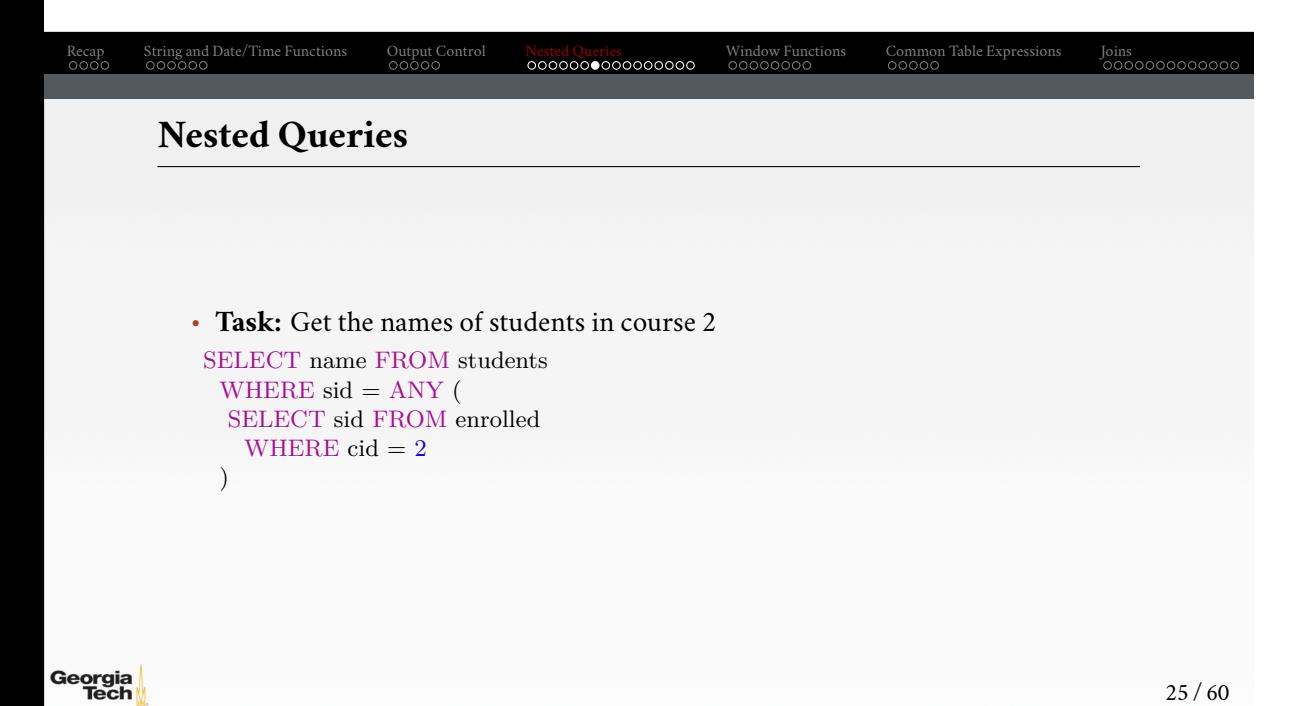

# Recap String and Date/Time Functions Output Control Nested Queries Window Functions Common Table Expressions Joins **Nested Queries** • **Task:** Get the names of students in course 2 SELECT name FROM students AS s WHERE EXISTS ( --- EXISTS operator SELECT sid FROM enrolled AS e WHERE  $\rm{cid} = 2$  and  $\rm{s.sid} = \rm{e.sid}$ )

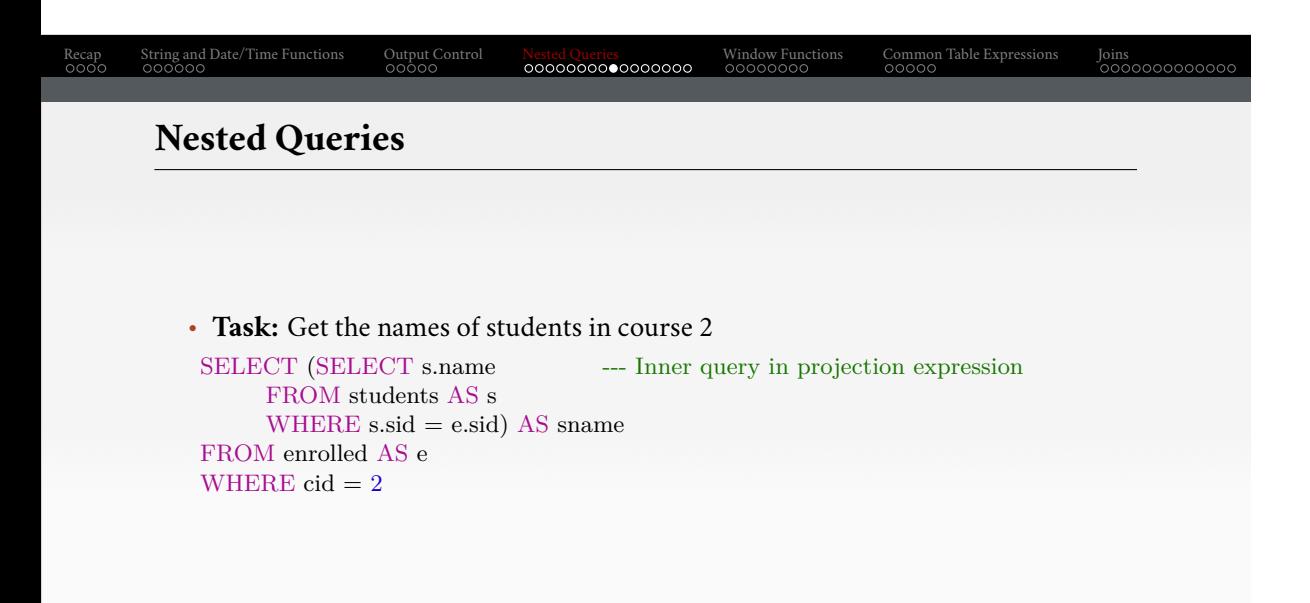

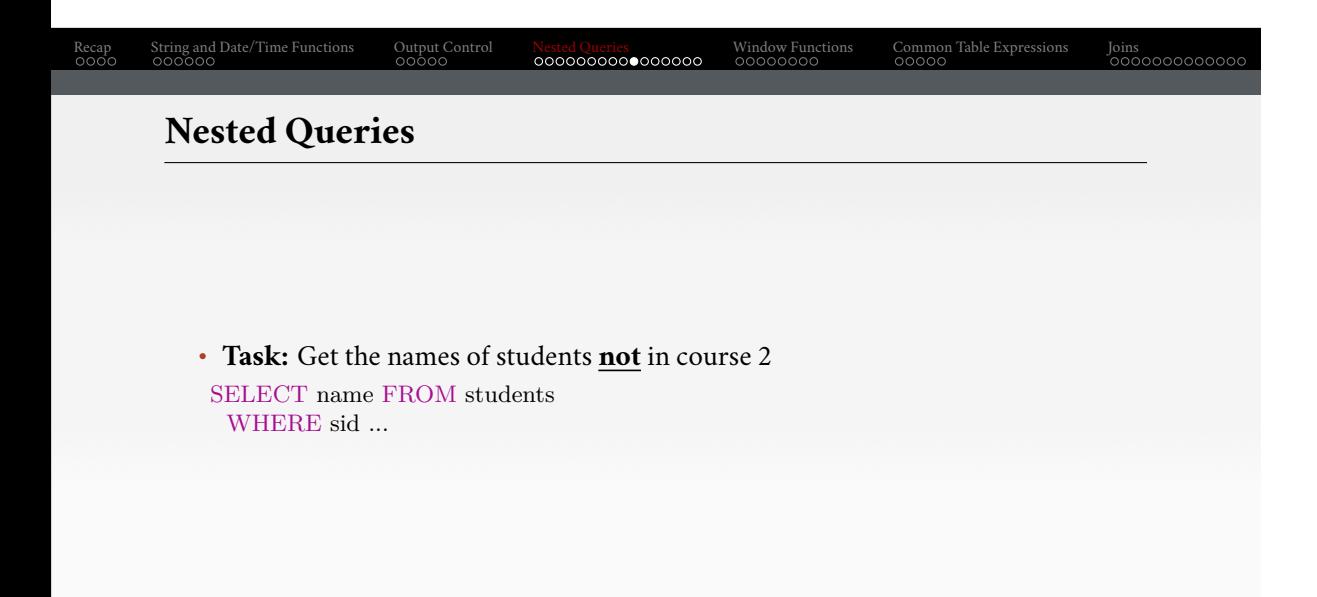

## Recap String and Date/Time Functions Output Control Nested Queries Window Functions Common Table Expressions Joins **Nested Queries** • **Task:** Get the names of students **not** in course 2 SELECT name FROM students WHERE  $sid != ALL$  ( SELECT sid FROM enrolled WHERE  $cid = 2$ ) **name** Rahul Shiyi Georgia<br>Tech

# Recap String and Date/Time Functions Output Control Nested Queries Window Functions Common Table Expressions Joins **Nested Queries** • **Task:** Find students record with the highest id that is enrolled in at least one course. --- Won't work in SQL-92 SELECT MAX(e.sid), s.name FROM enrolled AS e, students AS s WHERE  $e$ .sid = s.sid;

Georgia<br>Tech

Recap String and Date/Time Functions Output Control Nested Queries Window Functions Common Table Expressions Joins

#### **Nested Queries**

• **Task:** Find students record with the highest id that is enrolled in at least one course.

```
--- "Is greater than every other sid"
SELECT sid, name
 FROM students
 WHERE ...
--- "Is greater than every other sid"
SELECT sid, name
 FROM students
 WHERE sid \geq ALL(SELECT sid FROM enrolled
)
   sid name
```
• **Task:** Find students record with the highest id that is enrolled in at least one course.

```
SELECT sid, name FROM students
 FROM students
 WHERE sid IN (
  SELECT MAX(sid) FROM enrolled
 )
SELECT sid, name FROM students
 WHERE sid IN (
  SELECT sid FROM enrolled
  ORDER BY sid DESC LIMIT 1
```
)

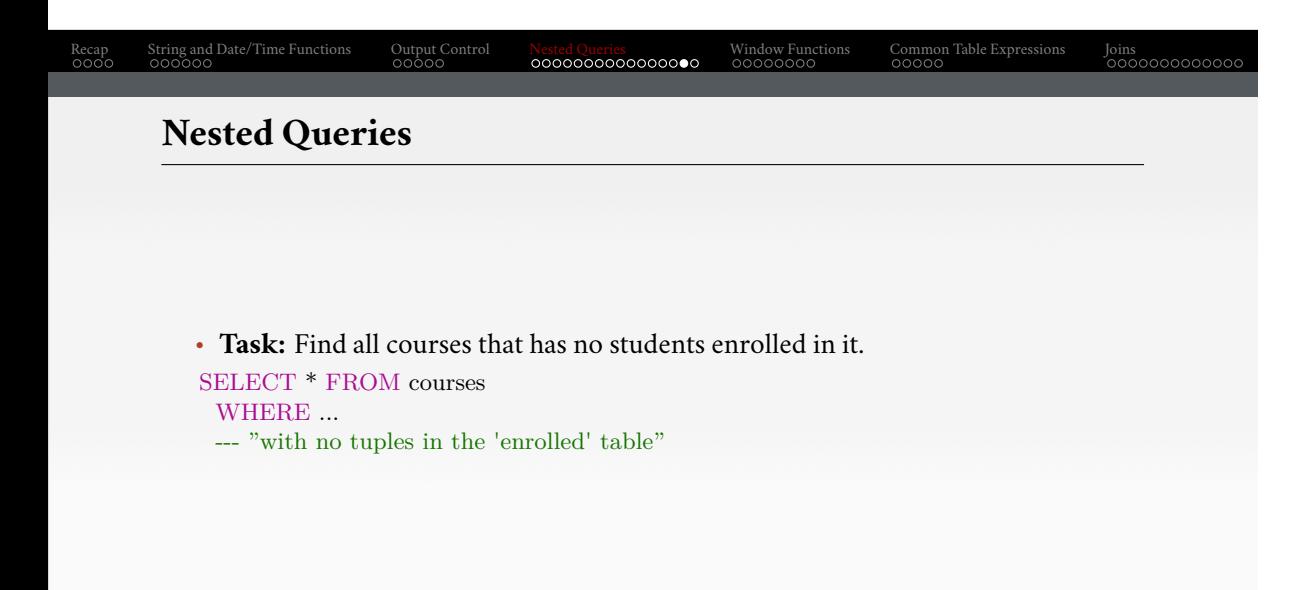

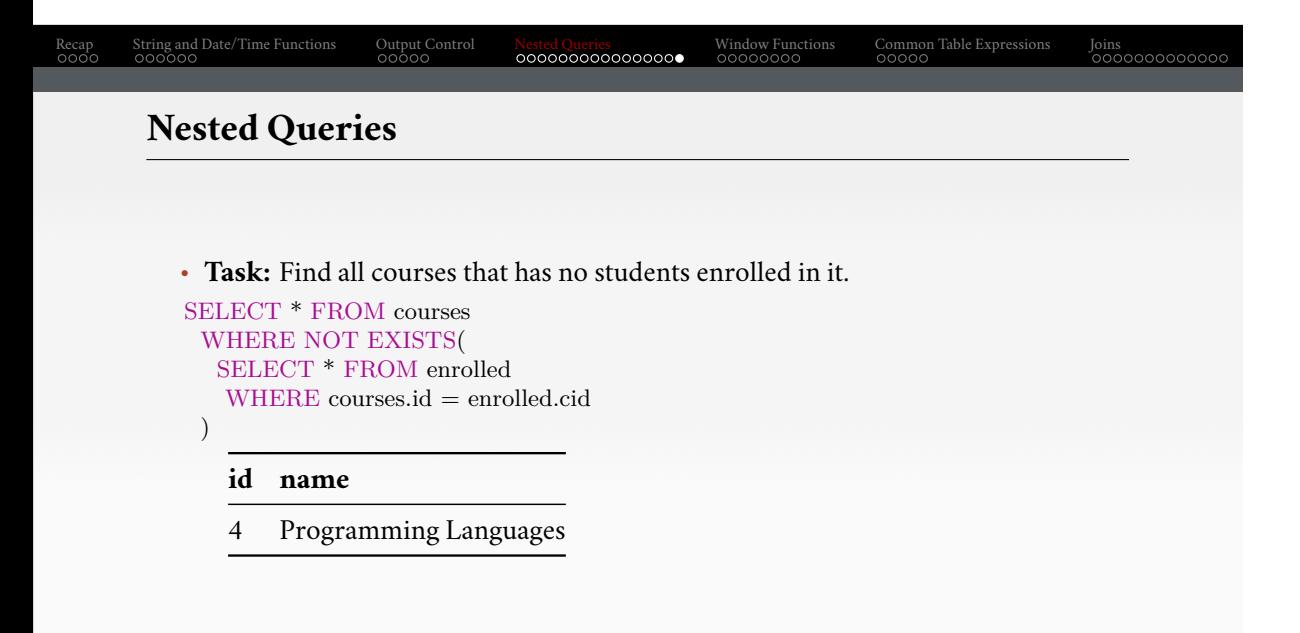

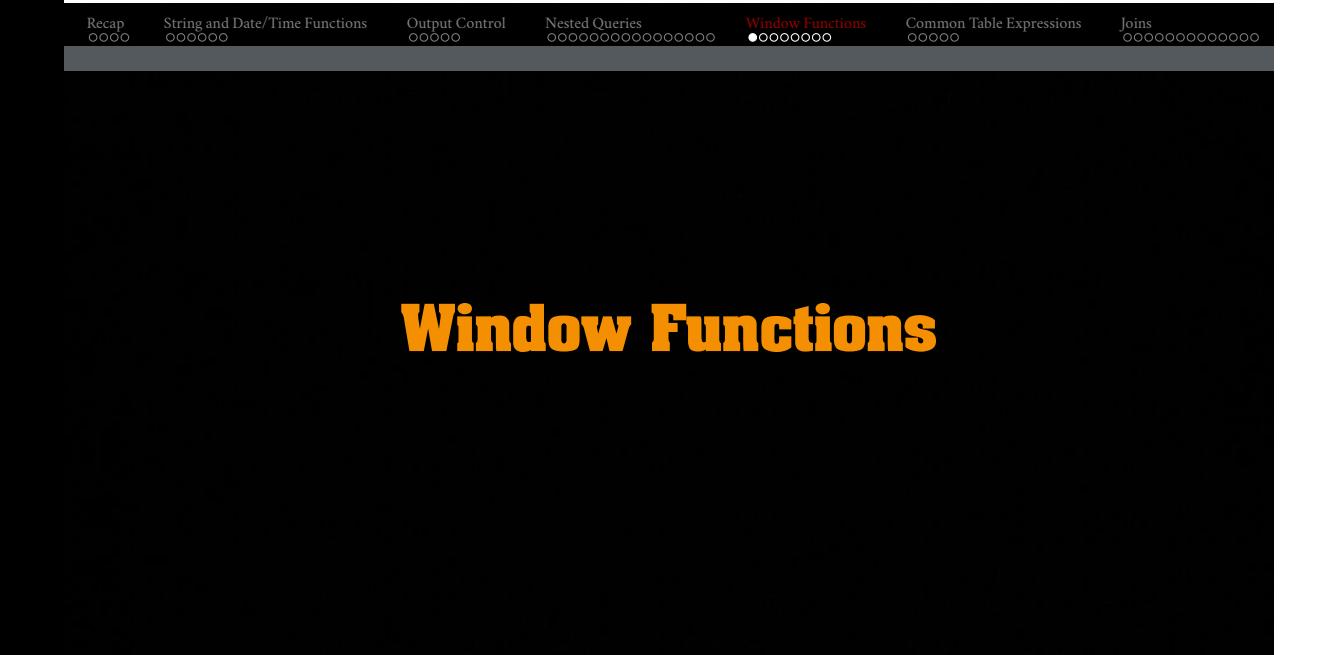

# Recap String and Date/Time Functions Output Control Nested Queries Window Functions Common Table Expressions Joins **Window Functions** • Performs a "sliding" calculation across a set of **related tuples**. • Unlike GROUP BY, tuples do not collapse into a group • So needed if must refer back to individual tuples SELECT ... FUNC-NAME(...) --- Special Window Functions, Aggregation Functions OVER(...) --- How to slice up data? Can also sort. FROM tableName

#### **Window Functions** • Special window functions: ▶ ROW\_NUMBER() −→ Number of the current row ▶ RANK() −→ Order position of the current row. • Aggregation functions:

Recap String and Date/Time Functions Output Control Nested Queries Window Functions Common Table Expressions Joins

 $\blacktriangleright$  All the functions that we discussed earlier (e.g., MIN, MAX, AVG)

SELECT \*, ROW\_NUMBER()

OVER () AS row\_num FROM enrolled

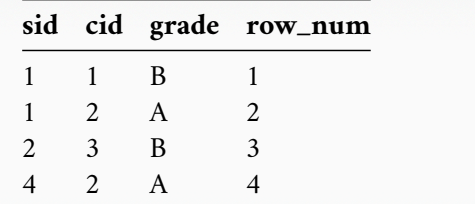

#### **Window Functions**

- The OVER keyword specifies how to **group** together tuples when computing the window function.
- Use PARTITION BY to specify group.

```
SELECT cid, sid, ROW_NUMBER()
 OVER (PARTITION BY cid) --- Note the row numbering
 FROM enrolled
 ORDER BY cid
```
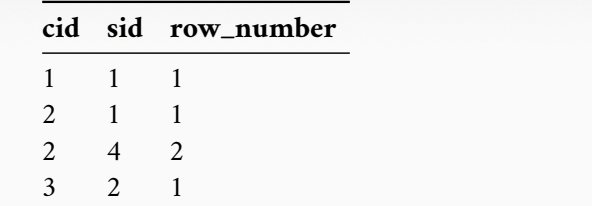

#### Recap String and Date/Time Functions Output Control Nested Queries Window Functions Common Table Expressions Joins **Window Functions** • You can also include an ORDER BY in the window grouping to sort entries in each group. SELECT cid, sid, ROW\_NUMBER() OVER (ORDER BY cid) --- Note the row numbering FROM enrolled ORDER BY cid **cid sid row\_number** 1 1 1 2 1 2 2 4 3 3 2 4 Georgia<br>Tech 39 / 60

#### Recap String and Date/Time Functions Output Control Nested Queries Window Functions Common Table Expressions Joins **Window Functions** • **Task:** Find the students with the highest grade for each course. SELECT cid, sid, grade, rank FROM ( SELECT<sup>\*</sup>, RANK() -- Group tuples by cid and then sort by grade OVER (PARTITION BY cid ORDER BY grade ASC) AS rank FROM enrolled ) AS ranking WHERE ranking.rank  $=\sqrt{1}$ **cid sid grade rank** 1 1 B 1 2 1 A 1 3 2 B 1 Georgia<br>Tech 40 / 60

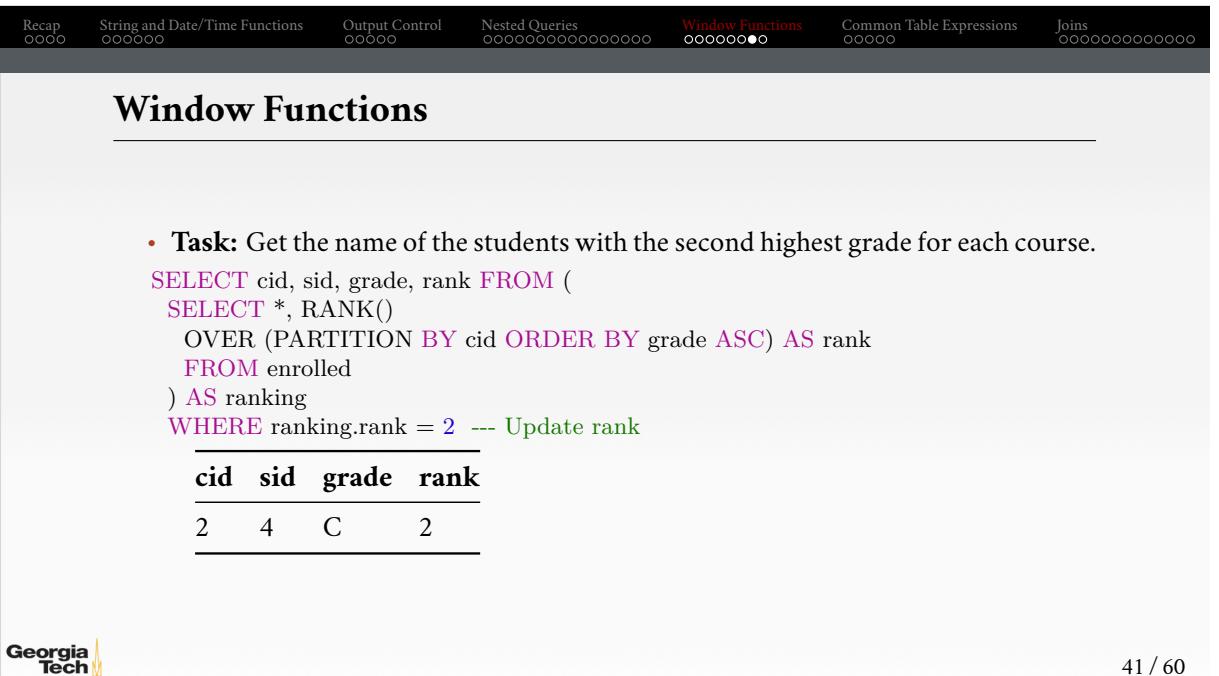

#### **Window Functions**

Machine Learning Peter C 2

• **Task:** Get the name of the students with the second highest grade for each course.

```
SELECT * FROM (
 SELECT C.name, S.name, E.grade, RANK()
   OVER (PARTITION BY E.cid ORDER BY E.grade ASC) AS grade_rank
   FROM students S, courses C, enrolled E
   WHERE \mathbf{S}.\mathbf{sid} = \mathbf{E}.\mathbf{sid} AND \mathbf{C}.\mathbf{cid} = \mathbf{E}.\mathbf{cid} --- Connect with students
 ) AS ranking
 WHERE ranking.grade_rank =2name name grade rank
```
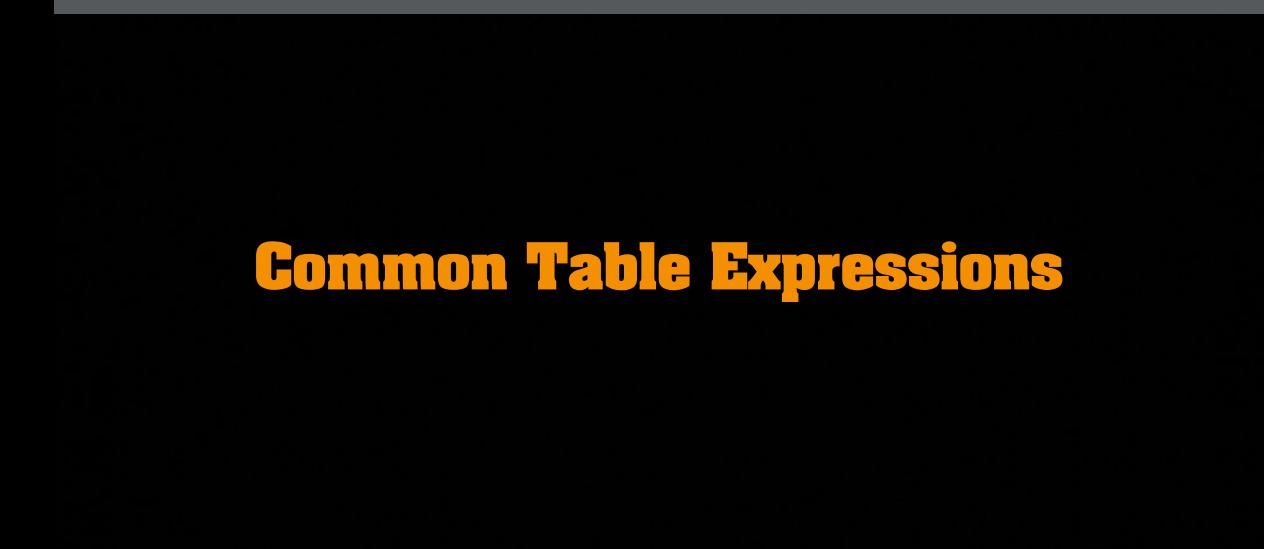

## Recap String and Date/Time Functions Output Control Nested Queries Window Functions Common Table Expressions Joins **Common Table Expressions** • Provides a way to write auxiliary statements for use in a larger query.  $\blacktriangleright\;$  Think of it like a temp table just for one query. • Alternative to nested queries and **materialized views**. WITH cteName AS ( SELECT 1 ) SELECT \* FROM cteName **column** 1 Georgia<br>Tech

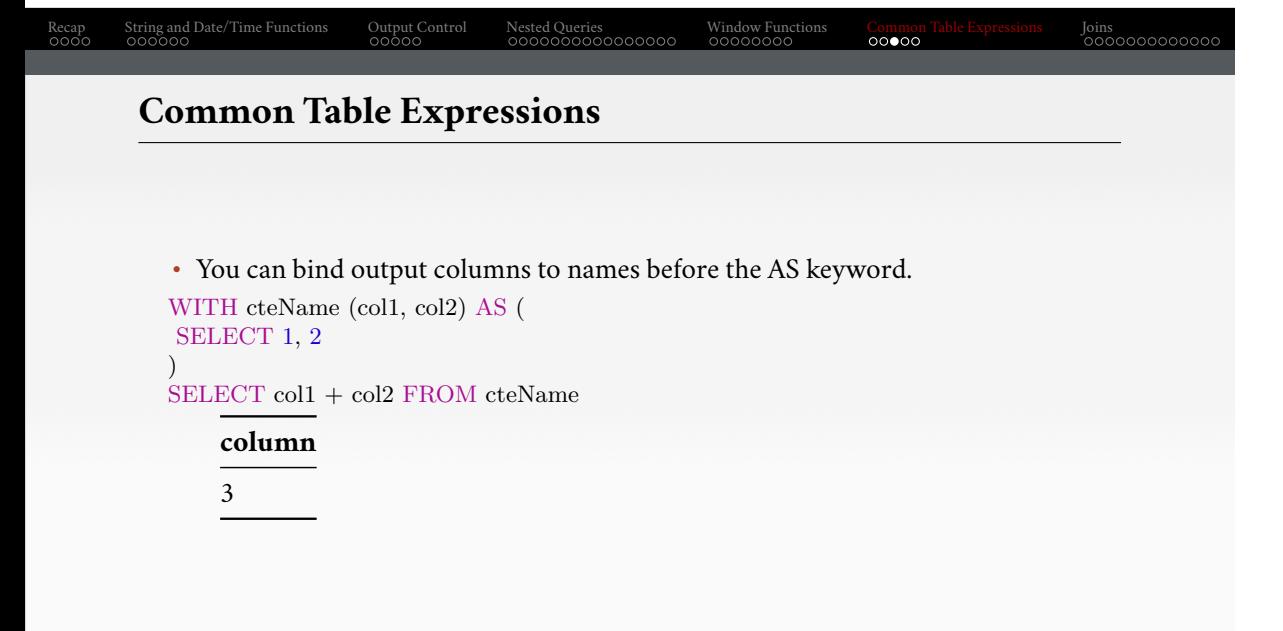

• **Task:** Find students record with the highest id that is enrolled in at least one course.

WITH cteSource (maxId) AS ( SELECT MAX(sid) FROM enrolled )

SELECT name FROM students, cteSource WHERE students.sid = cteSource.maxId

## Recap String and Date/Time Functions Output Control Nested Queries Window Functions Common Table Expressions Joins **Common Table Expressions – Recursion**

```
• Task: Print the sequence of numbers from 1 to 10.
WITH RECURSIVE cteSource (counter) AS (
  (SELECT 1)
   UNION ALL
  (SELECT counter + 1 FROM cteSource WHERE counter < 10)
)
SELECT * FROM cteSource
```
Georgia<br>Tech

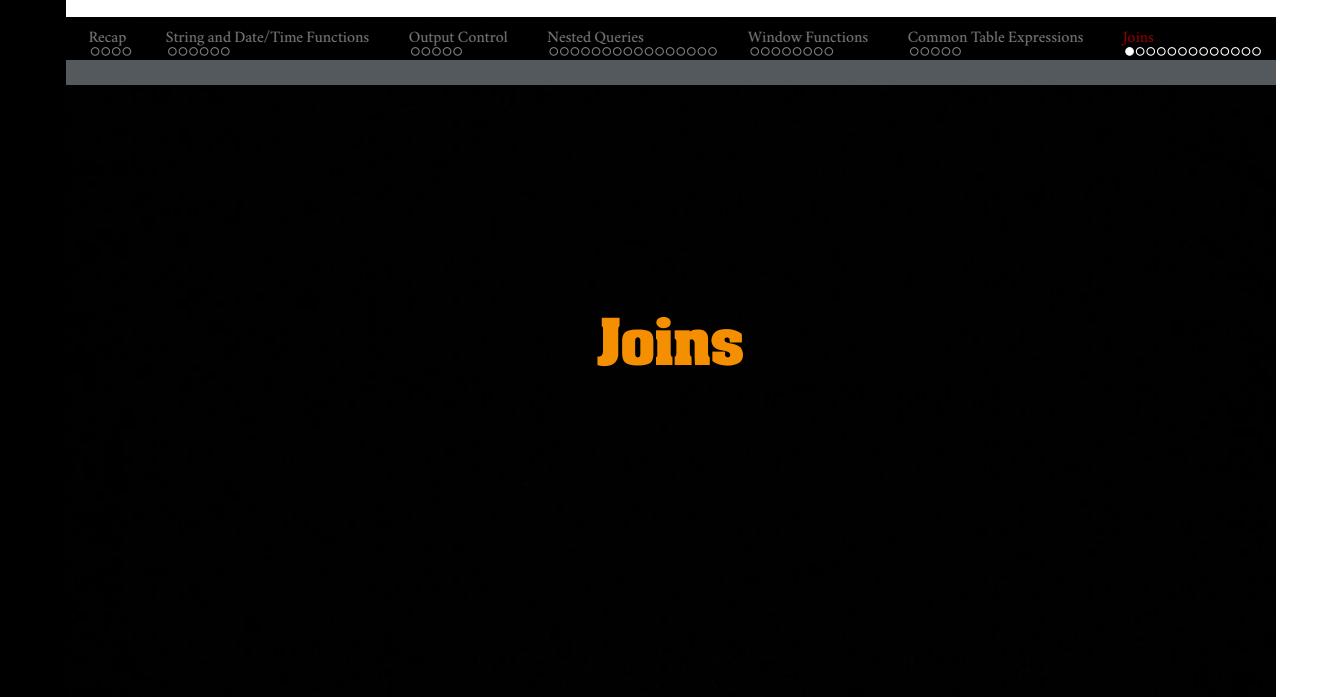

#### **Types of Join**

- Types of Join
	- ▶ (INNER) JOIN ( $\Join$ ) → Returns records that have matching values in both tables
	- ▶ LEFT OUTER JOIN ( $\Rightarrow$ ) → Returns all records from the left table, and the matched records from the right table
	- ▶ RIGHT OUTER JOIN ( $\Join$ ) → Returns all records from the right table, and the matched records from the left table
	- ▶ FULL OUTER JOIN ( $\rightarrow \rightarrow$  Returns all records when there is a match in either left or right table

#### SQL Fiddle: Link

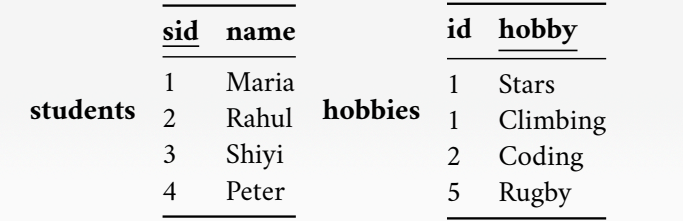

**Types of Join: Inner Join**

• **Task:** List the hobbies of students. SELECT name, hobby FROM students JOIN hobbies  $ON$  students.id = hobbies.user\_id;

#### **name grade**

Maria Stars Maria Climbing Rahul Coding

### **Types of Join: Left Outer Join**

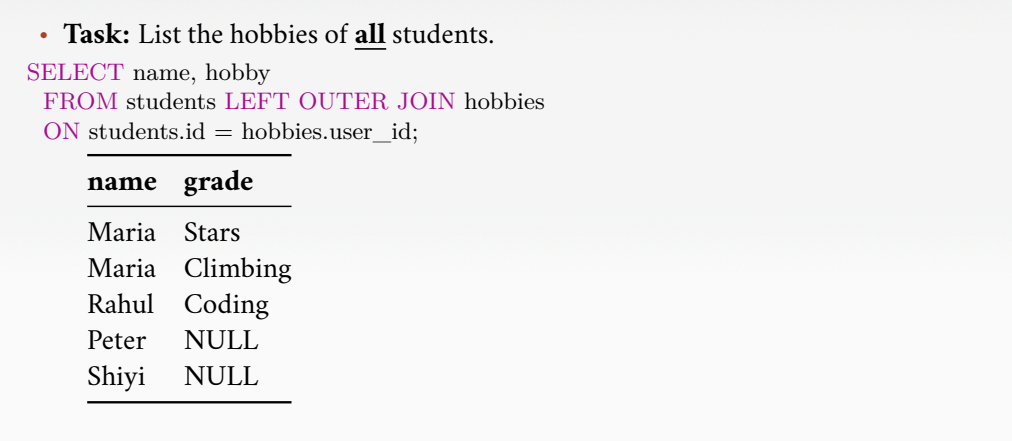

## **Types of Join: Right Outer Join**

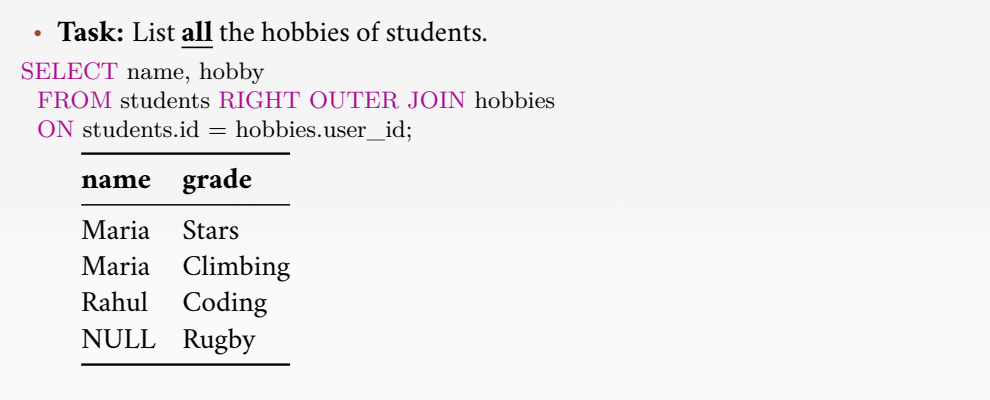

#### **Types of Join: Full Outer Join**

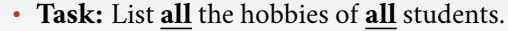

SELECT name, hobby FROM students FULL OUTER JOIN hobbies  $ON$  students.id = hobbies.user\_id;

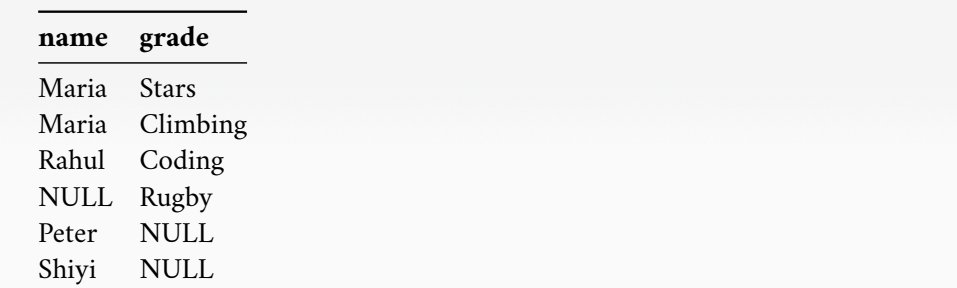

#### **More Types of Join**

- SEMI JOIN  $(\times)$ 
	- ▶ Returns record from the left table if there is **a** matching record in the right table
	- ▶ Unlike regular JOIN, only returns columns from the left table and no duplicates.
	- ▶ We do not care about the values of other columns in the right table's record
	- ▶ Used to execute queries with IN or EXISTS operators
- ANTI JOIN (*⊲*)
	- ▶ Opposite of a SEMI JOIN
	- ▶ Returns record from the left table if there is **no** matching record in the right table
	- ▶ Used to execute queries with NOT IN or NOT EXISTS operators
- LATERAL JOIN (▶*⊳*) (*a*.*k*.*a*., Dependent Join, CROSS APPLY)
	- ▶ Subqueries appearing in FROM clause can be preceded by the key word LATERAL
	- $\blacktriangleright$  Table functions appearing in FROM clause can also be preceded by the key word LATERAL

### Recap String and Date/Time Functions Output Control Nested Queries Window Functions Common Table Expressions Joins **Types of Join: Semi Join** • **Task:** List the names of students **with** hobbies (not their hobbies). SELECT name FROM students WHERE id IN (SELECT id FROM hobbies); **name** Maria Rahul Peter Georgia<br>Tech 56 / 60

# **Types of Join: Anti Join**

Recap String and Date/Time Functions Output Control Nested Queries Window Functions Common Table Expressions Joins

• **Task:** List the names of students **without** hobbies.

SELECT name FROM students WHERE id NOT IN (SELECT id FROM hobbies);

#### **name**

Shiyi

#### **Types of Join: Lateral Join**

• **Task:** List the names of students **with** hobbies (get student name once for each occurence of their hobby).

SELECT name

FROM students, LATERAL (SELECT id FROM hobbies WHERE students.id = hobbies.id) ss;

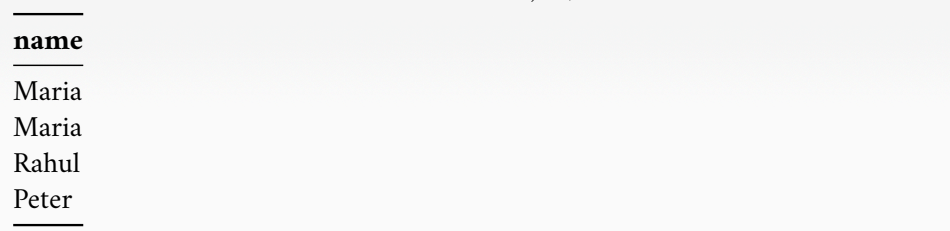

# Recap String and Date/Time Functions Output Control Nested Queries Window Functions Common Table Expressions Joins **Conclusion** • SQL is not a dead language. • You should (almost) always strive to compute your answer as a single SQL statement.

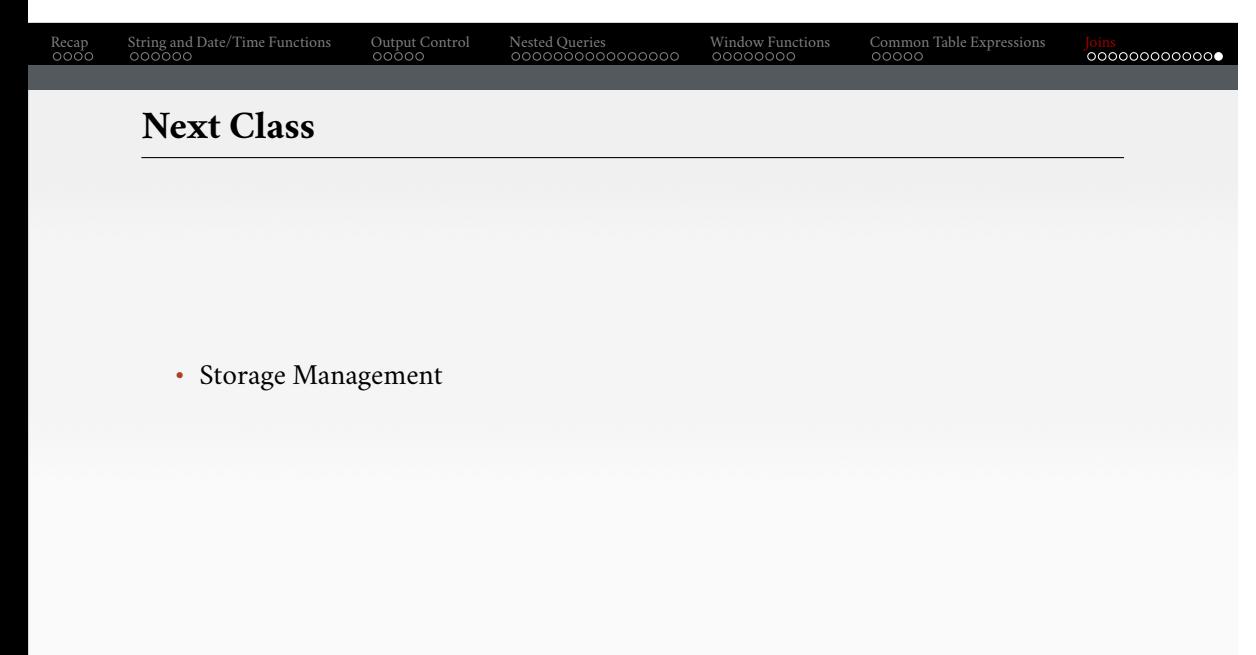